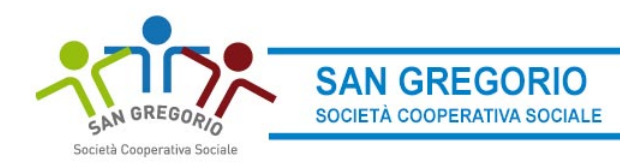

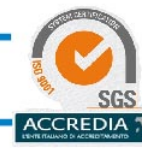

## **GESTIONE**

Dal menu di sinistra si può accedere alla sezione **Gestione** invece si accede a **Profilo utente** da dove è possibile modificare i propri dati personali

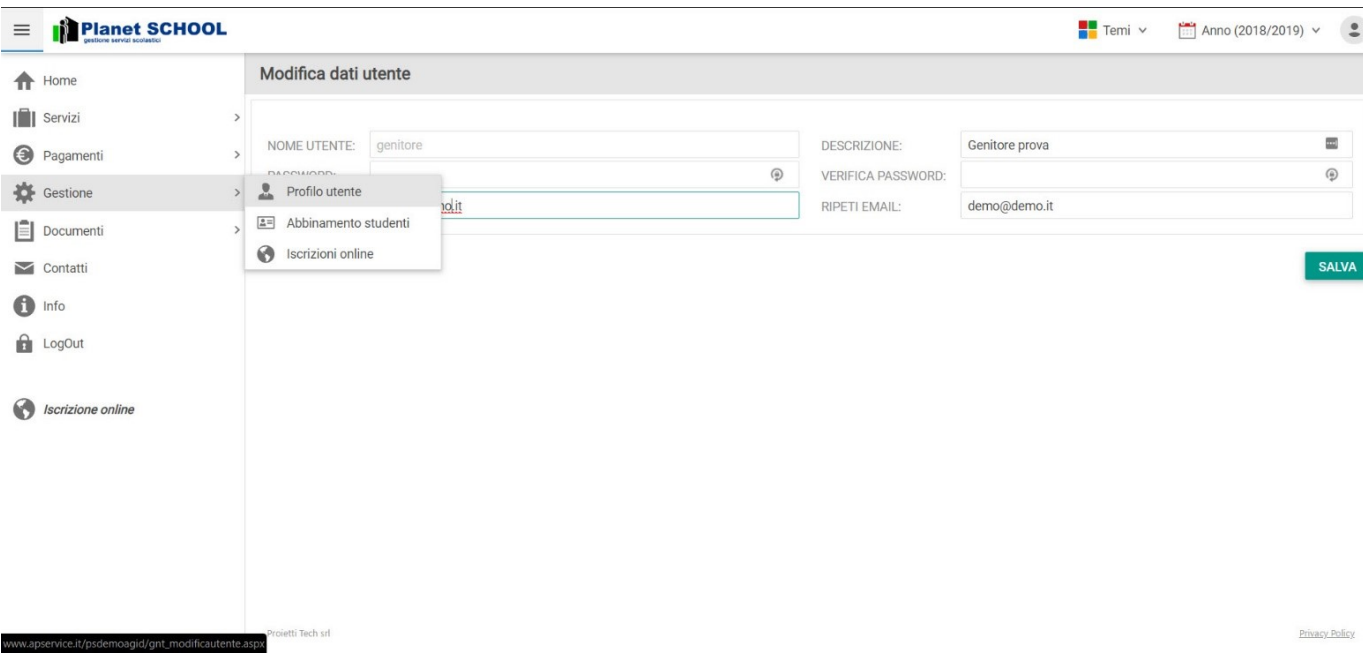

Logout per uscire

Sede Legale: Via Roma 38 - 31049 VALDOBBIADENE (TV)-Sede Amministrativa Via del Commercio 20/a 31041 CORNUDA TV Tel. 0423 972453 - Fax 0423 971527 Iscrizione Albo Cooperative: A142602 - R.I. di TV n. 42192/1998 - REA di TV N. 266161 - P. IVA 03366270266 e-mail: info@sangregoriosociale.it - p.e.c.: sangregorio-soc-coop-sociale@legalmail.it

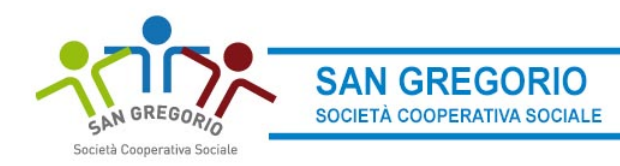

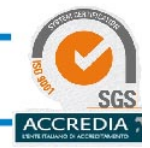

## **GESTIONE**

Dal menu di sinistra si può accedere alla sezione **Gestione** invece si accede a **Profilo utente** da dove è possibile modificare i propri dati personali

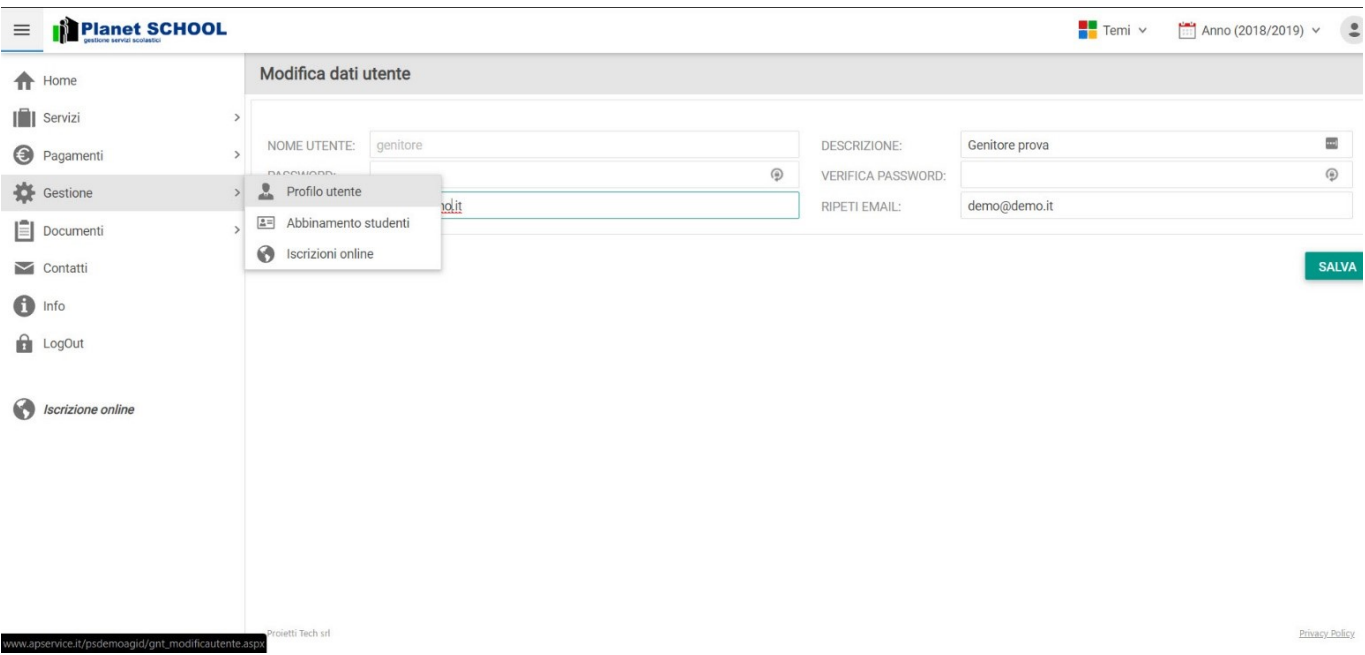

Logout per uscire

Sede Legale: Via Roma 38 - 31049 VALDOBBIADENE (TV)-Sede Amministrativa Via del Commercio 20/a 31041 CORNUDA TV Tel. 0423 972453 - Fax 0423 971527 Iscrizione Albo Cooperative: A142602 - R.I. di TV n. 42192/1998 - REA di TV N. 266161 - P. IVA 03366270266 e-mail: info@sangregoriosociale.it - p.e.c.: sangregorio-soc-coop-sociale@legalmail.it